### Т.П.Ерышова

### (Муниципальное бюджетное

общеобразовательное учреждение средняя общеобразовательная школа села Даниловка Лопатинского района Пензенской области)

# ИСПОЛЬЗОВАНИЕ СОВРЕМЕННОГО ОБОРУДОВАНИЯ «ТОЧКА РОСТА» НА УРОКАХ БИОЛОГИИ КАК РЕСУРС ДЛЯ РАЗВИТИЯ ПРОЕКТНОЙ ДЕЯТЕЛЬНОСТИ

В рамках национального проекта «Современная школа» в МБОУ СОШ села Даниловка 1 сентября 2021 года был создан центр «Точка роста» естественно научного направления. Этот проект нацелен на уменьшение разрыва между городскими и сельскими школами. Для чего необходимым данный проект, и какие открывает возможности детям для развития проектной деятельности?

огромного количества мире находятся  $\mathbf{B}$ Современные ШКОЛЬНИКИ информации, технологий, поэтому им необходимо получать ТОЛЬКО He фундаментальные знания, но и полезные навыки, которые ПОЗВОЛЯЮТ ориентироваться в современном мире. Для этого необходимо внедрять инновации в сам процесс обучения.

Летом 2021 года в МБОУ СОШ села Даниловка была проведена кропотливая работа по открытию центра «Точка роста»: педагоги прошли курсы повышения квалификации, отремонтированы кабинеты с соответствующей квадратурой. Кабинет биологии был оснащён современной цифровой лабораторией для реализации основных и дополнительных программ.

Внедрение цифровой лаборатории позволяет качественно изменить процесс обучения биологии. Появилась возможность количественных наблюдений и проведение опытов для получения достоверной информации о биологических процессах и объектах. На основе полученных данных учащиеся могут закономерности, обобщать **ВЫЯВЛЯТЬ** ВЫВОДЫ, самостоятельно лелать полученные результаты, что способствует повышению мотивации обучения. Учащиеся в процессе экспериментальной работы приобретают опыт познания реальности, который могут применить в реальной жизни. Отрабатывается методика постановки опыта и эксперимента, что способствует развитию проектной деятельности.

Цифровая лаборатория модель: TRB-AFS, предназначена для проведения демонстрационных и практических работ, а также организации учебно исследовательской и проектной деятельности обучающихся в рамках урочной и внеурочной деятельности с использованием цифрового и традиционного измерения. Состав цифровой лаборатории имеет три модуля, два из которых предназначены для проведения экспериментов и практических работ по биологии. Первый модуль «Цифровые датчики» в состав входят: цифровой электропроводности, цифровой датчик pH, цифровой датчик латчик температуры, цифровой датчик абсолютного давления. Датчики позволяют проводить измерения физических, химических параметров окружающей среды эксперименте занимает учебном  $\overline{B}$ Ведущую организмов. роль И самостоятельный исследовательский ученический эксперимент. Учебный эксперимент, проводимый на традиционном оборудовании, без применения цифровой лаборатории, не может в полной мере решить все задачи, которые требует современная школа.

Использование цифровой лаборатории полностью изменяет методику и содержание экспериментальной деятельности. Датчики позволяют учащимся с параметрами биологического эксперимента не только на знакомиться качественном, но и на количественном уровне. Учащиеся во время эксперимента учатся предоставлять информацию в табличном, графическом, вербальном видах. Например, в графическом виде, учащиеся учатся строить графики по данным из таблиц, это даёт возможность перехода к выдвижению

гипотезы о характере зависимости между величинами. Например, в табличном виде, учащиеся учатся заполнять в таблицы данные, которые потом лежат в основе построения графиков. Например, в вербальном виде, учащиеся учатся описывать эксперимент, создавать словесную модель эксперимента. Из опыта моей работы:

Практическое занятие « Измерение температуры и влажности в кабинете биологии и около растения фикус».

Цель занятия: определить и сравнить температуру и влажность в кабинете биологии и около фикуса.

Гипотеза: 1. Температура около фикуса ниже, чем вдали от него.

2. Влажность воздуха около фикуса больше, чем вдали от него, так как растение испаряет воду. Поэтому влажность воздуха в лесах села Даниловка всегда выше, чем в городе Пенза.

Оборудование: ноутбук, датчик температуры и датчик влажности цифровой лаборатории TRB-AFS, программное обеспечение.

Установка параметров измерений: количество замеров -1000, частота замеров каждую минуту.

Примечание: замеры влажности и температуры производить не менее 180 секунд.

## Порядок проведения эксперимента:

1. Подготовить ноутбук для проведения эксперимента.

2. На лист растения фикус поместить датчик температур, начать регистрацию температуры и около фикуса в течение 180 секунд.

3. Следить за изменением температуры на экране.

4. Редактировать свойства графика.

5. Сохранить данные эксперимента.

6. Данные замеров занести в таблицу.

По аналогии провести измерения температуры в кабинете биологии.

7. На лист растения фикус поместить датчик влажности, начать регистрацию влажности около фикуса в течение 180 секунд.

 $\mathcal{P}^{\prime}$ 

8. Следить за изменением влажности на экране.

9. Редактировать свойства графика.

10. Сохранить данные эксперимента.

11. Данные замеров занести в таблицу.

По аналогии провести измерения влажности воздуха в кабинете биологии.

12. Сохранить все данные и провести обработку полученных результатов.

Затем учащиеся составляют таблицу «Сравнительное исследование температуры и влажности воздуха в кабинете биологии и около фикуса»

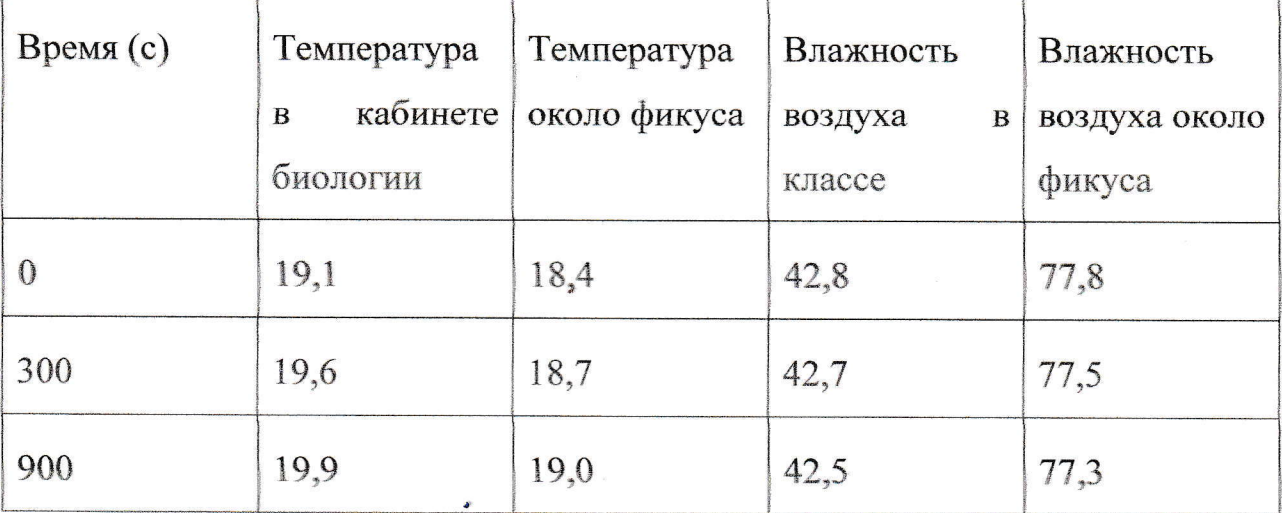

Выводы:1. Температура в кабинете выше, чем около фикуса. Со временем температура в кабинете увеличивается, а около фикуса уменьшается.

2. Влажность воздуха в кабинете биологии меньше, чем около фикуса. С течением времени влажность воздуха в кабинете биологии уменьшается, а около растения увеличивается. Поэтому влажность в лесах села Даниловка будет выше, чем в городе Пенза.

### Для защиты проекта ребёнку можно предложить вопросы:

1. Почему в кабинете температура воздуха повышается, а около фикуса понижается?

2. Почему около фикуса влажность больше, чем в кабинете биологии?

3. Какую роль зелёные насаждения играют в городе Пенза?

Последние годы у учащихся наблюдается низкая мотивация изучения дисциплин естественно - научного направления и как следствие падение качества образования.

Использование современного цифрового оборудования позволяет добиться высокого уровня усвоения учебного материала, роста познавательного интереса у школьников, получать полезные навыки для лучшей ориентации в современном мире.

#### Практические результаты:

1. Развитие навыков работы интересной и современной техникой,  $\mathbf{C}$ компьютерными программами.

2. Формирование исследовательских умений учащихся.